, tushu007.com

## $<<$

 $<<$   $>>$ 

- 13 ISBN 9787564608620
- 10 ISBN 7564608625

出版时间:2010-12

页数:135

PDF

更多资源请访问:http://www.tushu007.com

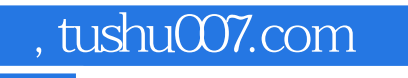

## $<<$

 $\alpha$  and  $\alpha$  and  $\alpha$ 

 $\mathcal{L}$  and  $\mathcal{L}$  and  $\alpha$ 

 $\mathcal{H}$ 

, tushu007.com

## $<<$

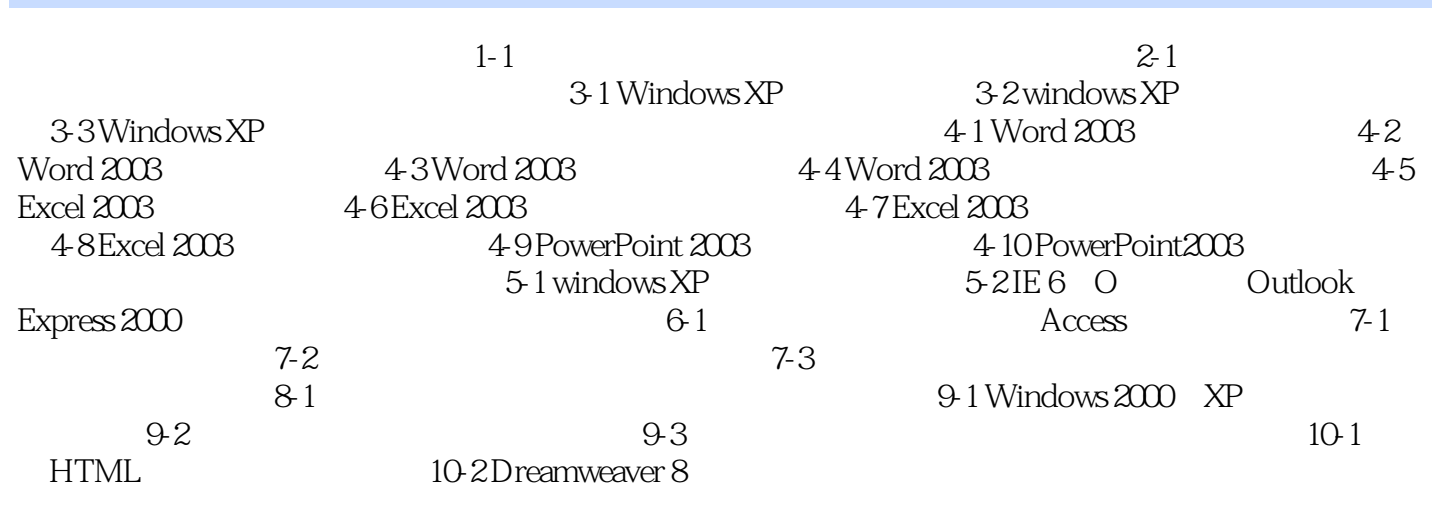

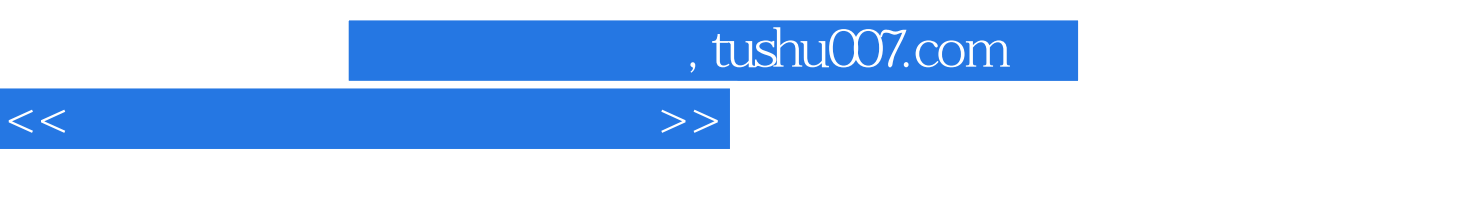

 $\alpha$  and  $\alpha$  and  $\alpha$  $\alpha$  and  $\alpha$  is the contract of the contract of the contract of the contract of the contract of the contract of the contract of the contract of the contract of the contract of the contract of the contract of the contract

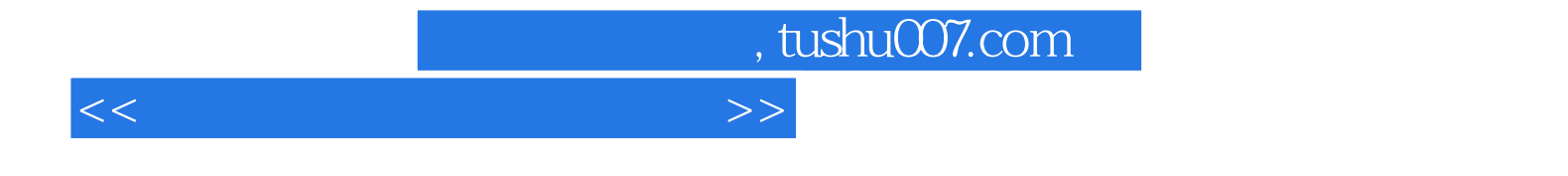

本站所提供下载的PDF图书仅提供预览和简介,请支持正版图书。

更多资源请访问:http://www.tushu007.com